# Popis eGON služby

# E321 – aisvCtiCiselnikUdaju

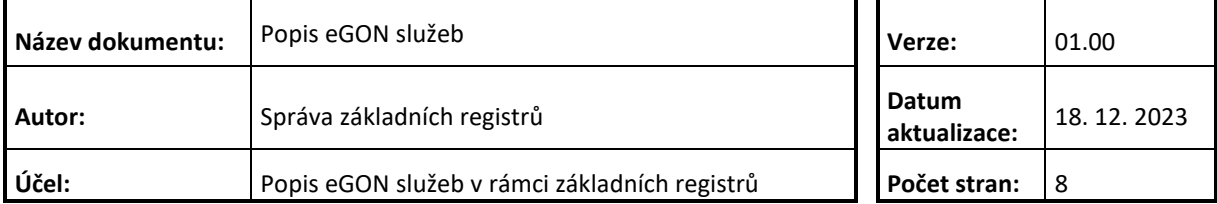

## **Obsah**

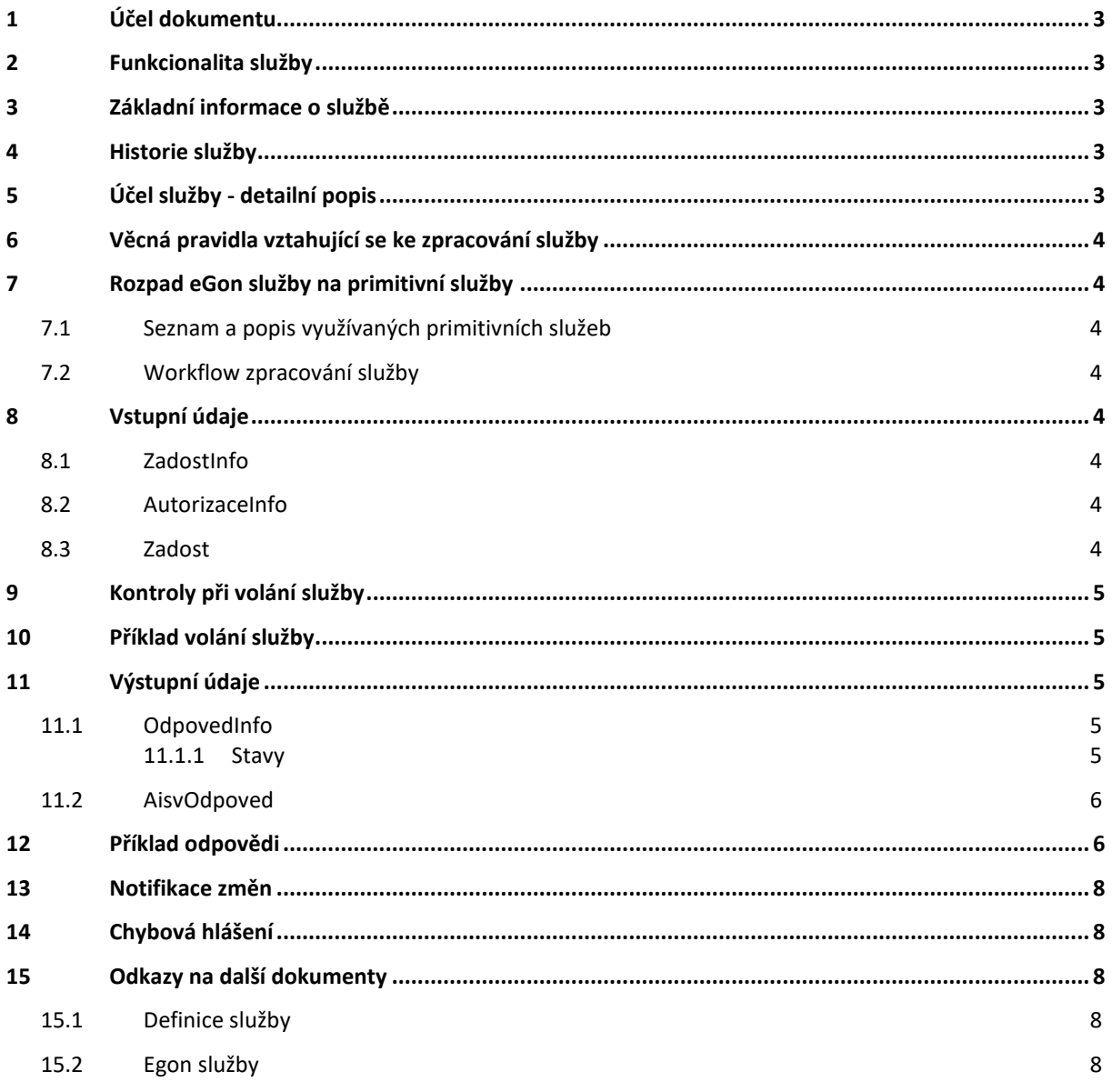

## <span id="page-2-0"></span>**1 Účel dokumentu**

Účelem tohoto dokumentu je především poskytnout orgánům veřejné moci, obecně uživatelům Základních registrů, jednoduchý a srozumitelný popis, jak používat příslušnou eGON službu, včetně informací pro IT pracovníky orgánů veřejné moci. Změny provádí DIA.

## <span id="page-2-1"></span>**2 Funkcionalita služby**

Sluzba E321 aisvCtiCiselnikUdaju slouží informačním systémům k získávání obsahu číselníku změn údajů.

## <span id="page-2-2"></span>**3 Základní informace o službě**

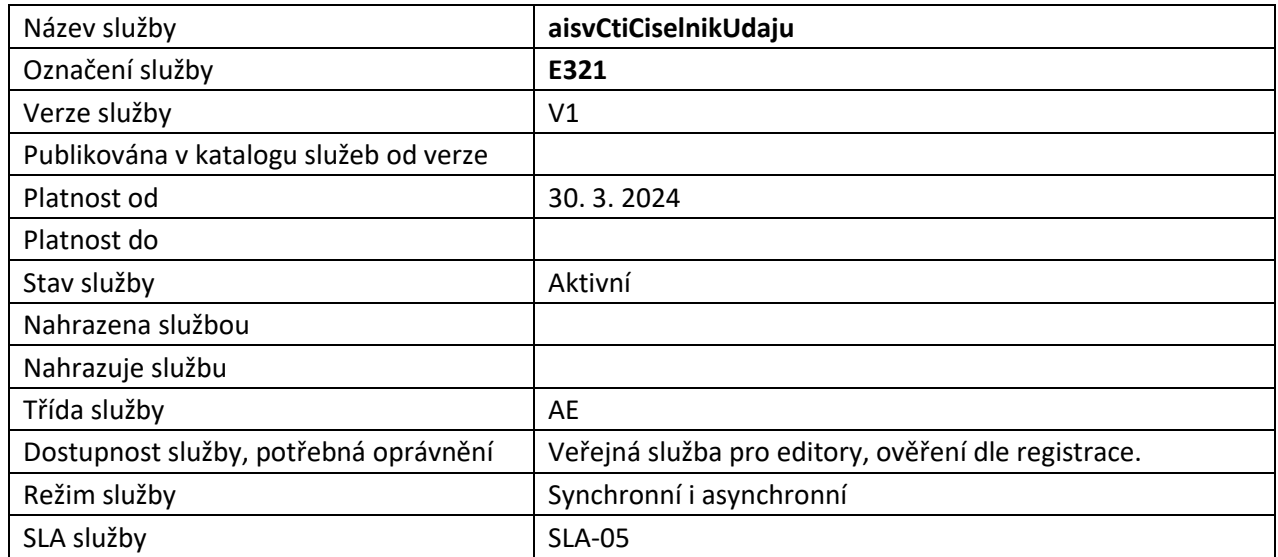

## <span id="page-2-3"></span>**4 Historie služby**

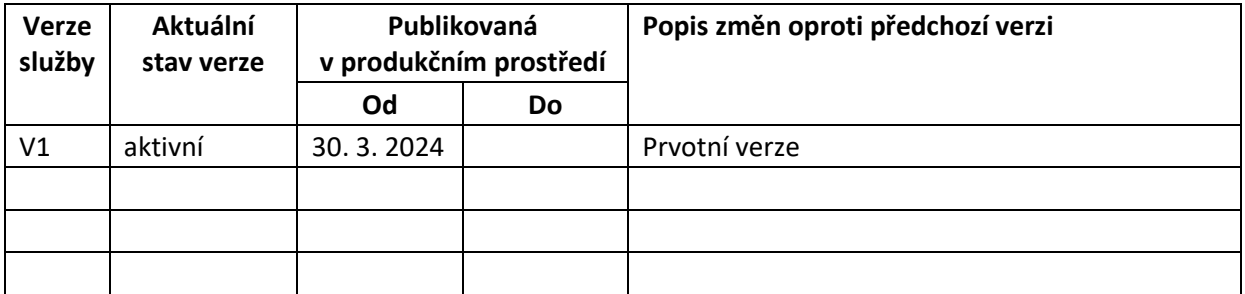

# <span id="page-2-4"></span>**5 Účel služby - detailní popis**

Služba E321 aisvCtiCiselnikUdaju slouží agendovým informačním systémům (AIS) a soukromoprávním systémům pro využívání údajů (SSVÚ) k získávání obsahu číselníku změn údajů pra daný PAIS a druh identifikátoru subjektu.

# <span id="page-3-0"></span>**6 Věcná pravidla vztahující se ke zpracování služby**

Obsah vydávaných dat je specifikován v žádosti atributy elementu AisvCtiCiselnikUdajuData.

## <span id="page-3-1"></span>**7 Rozpad eGon služby na primitivní služby**

#### <span id="page-3-2"></span>*7.1 Seznam a popis využívaných primitivních služeb*

V rámci zpracování jsou využívány následující interní služby:

- *V10 – aisvCtiCiselnikUdaju* – volající načítá seznam údajů pro daný PAIS a typ identifikátoru.

### <span id="page-3-3"></span>*7.2 Workflow zpracování služby*

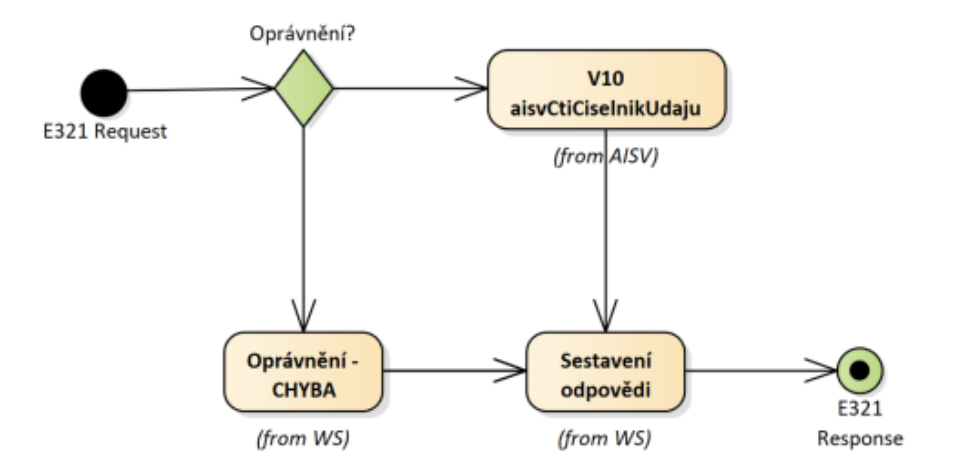

## <span id="page-3-4"></span>**8 Vstupní údaje**

Vstupní údaje obsahují standardní položky, definované v typu *IszrAisvCtiCiselnikUdajuType.* Bez správného vyplnění vstupních údajů nelze transakci zpracovat.

#### <span id="page-3-5"></span>*8.1 ZadostInfo*

Položka *ZadostInfo* představuje standardní hlavičku datové zprávy dotazu, která je odesílána ke zpracování. Struktura a obsah hlavičky zprávy jsou dány datovým typem *ZadostInfoType*. Obsahuje údaje, které ISZR vyžaduje pro ověření přístupu ke službě. Povinné položky musí být vyplněny.

#### <span id="page-3-6"></span>*8.2 AutorizaceInfo*

Pro volání není nutné vyplňovat *SeznamUdaju*.

#### <span id="page-3-7"></span>*8.3 Zadost*

Položka *Zadost* slouží k detailní specifikaci požadavků na službu. Vstupní parametry jsou uvedeny v elementu *AisvCtiCiselnikUdajuData*.

Elementy *Pagenda* a *Pais* identifikují publikující agendu a agendový informační systém, od kterého chceme obsah číselníku získat. Dále uživatel může specifikovat *IdTyp* – druh identifikátoru subjektu (Ico/Aifo).

## <span id="page-4-0"></span>**9 Kontroly při volání služby**

Na vstupu jsou prováděny běžné kontroly na oprávnění při volání služby.

# <span id="page-4-1"></span>**10 Příklad volání služby**

```
<soapenv:Envelope xmlns:soapenv="http://schemas.xmlsoap.org/soap/envelope/" 
xmlns:urn="urn:cz:isvs:iszr:schemas:IszrAisvCtiCiselnikUdaju:v1" 
xmlns:urn1="urn:cz:isvs:iszr:schemas:IszrAbstract:v1" 
xmlns:urn2="urn:cz:isvs:reg:schemas:RegTypy:v1" 
xmlns:urn3="urn:cz:isvs:aisv:schemas:AisvDotazyData:v1">
    <soapenv:Header/>
    <soapenv:Body>
       <urn:AisvCtiCiselnikUdaju>
          <urn1:ZadostInfo>
             <urn2:CasZadosti>2012-05-14T00:00:00.000+02:00</urn2:CasZadosti>
             <urn2:Agenda>Axxx</urn2:Agenda>
             <urn2:AgendovaRole>CRxxx</urn2:AgendovaRole>
             <urn2:Ovm>xxxxxxxx</urn2:Ovm>
             <urn2:Ais>xxxxx</urn2:Ais>
             <urn2:Subjekt>subjekt</urn2:Subjekt>
             <urn2:Uzivatel>uzivatel</urn2:Uzivatel>
             <urn2:DuvodUcel>duvodUcel7</urn2:DuvodUcel>
             <urn2:AgendaZadostId>b0ac2a21-19d3-4a56-a8ac-0932cae46a93</urn2:AgendaZadostId>
             <urn2:IszrZadostId>b0ac2a21-19d3-4a56-a8ac-0932cae46a93</urn2:IszrZadostId>
          </urn1:ZadostInfo>
          <urn:Zadost>
             <urn:AisvCtiCiselnikUdajuData>
                <urn3:Pagenda>A115</urn3:Pagenda>
                <urn3:Pais>33</urn3:Pais>
                <urn3:IdTyp>AIFO</urn3:IdTyp>
             </urn:AisvCtiCiselnikUdajuData>
          </urn:Zadost>
       </urn:AisvCtiCiselnikUdaju>
    </soapenv:Body>
</soapenv:Envelope>
```
# <span id="page-4-2"></span>**11 Výstupní údaje**

Výstupní údaje obsahují položky definované v datovém typu *AisvCtiCiselnikUdajuResponseType*.

#### <span id="page-4-3"></span>*11.1 OdpovedInfo*

Struktura položky *OdpovedInfo* obsahuje údaje, které ISZR ale i AIS očekává k dokončení vyřízení požadavku. Struktura a obsah hlavičky zprávy jsou dány datovým typem *OdpovedInfoType*.

#### <span id="page-4-4"></span>**11.1.1 Stavy**

Stav provedení služby je uveden v elementu *Status*/*VysledekKod*:

- OK služba byla zpracována v pořádku
- *CHYBA* zpracování není možné provést

Pokud skončí služba stavem *CHYBA* nebo *VAROVANI*, a jsou známy detailnější informace, jsou podrobnosti uvedeny v elementu *VysledekDetail*.

Stav CHYBA nastává v případech

- Nevalidní žádost
- Nevalidní data
- Obecná chyba služby

V následující tabulce jsou chybové hlášky, které se mohou vyskytnout při zpracování atomické služby aisvCtiCiselnikUdaju:

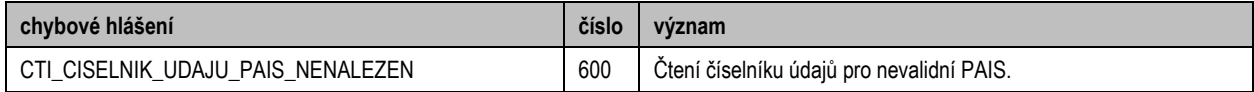

Stav CHYBA dále nastane v situaci, kdy službu nebylo možné z nějakého závažného důvodu vykonat nebo sestavit odpověď. Příkladem situace, ve které vzniká tato chyba, je například chybný vstup služby, nedostupnost databáze, nedostupnost základního registru a podobně.

### <span id="page-5-0"></span>*11.2 AisvOdpoved*

Seznam údajů se vrací v elementu *CiselnikUdaju*:

- *KodRpp*
- *Komentar*

# <span id="page-5-1"></span>**12 Příklad odpovědi**

```
<soapenv:Envelope xmlns:soapenv="http://schemas.xmlsoap.org/soap/envelope/" 
xmlns:autocont1="urn:cz:isvs:iszr:services:IszrAisvCtiCiselnikUdaju:v1" 
xmlns:abs="urn:cz:isvs:iszr:schemas:IszrAbstract:v1" 
xmlns:autocont2="urn:cz:isvs:iszr:schemas:IszrAisvCtiCiselnikUdaju:v1" 
xmlns:reg="urn:cz:isvs:reg:schemas:RegTypy:v1" xmlns:xlinl="http://www.w3.org/1999/xlink" 
xmlns:autocont3="urn:cz:isvs:aisv:schemas:AisvDotazyData:v1" 
xmlns:autocont4="urn:cz:isvs:aisv:schemas:AisvTypy:v1">
    <soapenv:Header/>
    <soapenv:Body>
       <autocont2:AisvCtiCiselnikUdajuResponse>
          <abs:OdpovedInfo>
            <reg:CasOdpovedi>2023-12-18T23:48:05.0420365+01:00</reg:CasOdpovedi>
             <reg:Status>
               <reg:VysledekKod>OK</reg:VysledekKod>
            </reg:Status>
             <reg:AgendaZadostId>b0ac2a21-19d3-4a56-a8ac-0932cae46a93</reg:AgendaZadostId>
             <reg:IszrZadostId>5e11bc68-1f48-140f-9107-101f6bc31000</reg:IszrZadostId>
          </abs:OdpovedInfo>
          <autocont2:AisvOdpoved>
             <autocont2:AisvCtiCiselnikUdajuDataResponse>
                <autocont3:AisvAplikacniStatus>
                    <autocont4:VysledekAisvKodType>OK</autocont4:VysledekAisvKodType>
                </autocont3:AisvAplikacniStatus>
                <autocont3:CiselnikUdaju>
                    <autocont3:KodRpp>115-1-11</autocont3:KodRpp>
                    <autocont3:Komentar/>
                </autocont3:CiselnikUdaju>
                <autocont3:CiselnikUdaju>
                   <autocont3:KodRpp>115-1-13</autocont3:KodRpp>
                    <autocont3:Komentar/>
                </autocont3:CiselnikUdaju>
                <autocont3:CiselnikUdaju>
                    <autocont3:KodRpp>115-1-14</autocont3:KodRpp>
                    <autocont3:Komentar/>
                </autocont3:CiselnikUdaju>
```
Digitální informační agentura tel.: +420 225 514 759 Na Vápence 14 **Strana 6** z **8 Strana 6** z **8 b** www.dia.gov.cz 130 00 Praha 3 – Žižkov

```
 <autocont3:CiselnikUdaju>
    <autocont3:KodRpp>115-1-15</autocont3:KodRpp>
    <autocont3:Komentar/>
 </autocont3:CiselnikUdaju>
 <autocont3:CiselnikUdaju>
    <autocont3:KodRpp>115-1-16</autocont3:KodRpp>
    <autocont3:Komentar/>
 </autocont3:CiselnikUdaju>
 <autocont3:CiselnikUdaju>
    <autocont3:KodRpp>115-1-17</autocont3:KodRpp>
    <autocont3:Komentar/>
 </autocont3:CiselnikUdaju>
 <autocont3:CiselnikUdaju>
    <autocont3:KodRpp>115-1-18</autocont3:KodRpp>
    <autocont3:Komentar/>
 </autocont3:CiselnikUdaju>
 <autocont3:CiselnikUdaju>
    <autocont3:KodRpp>115-1-19</autocont3:KodRpp>
    <autocont3:Komentar/>
 </autocont3:CiselnikUdaju>
 <autocont3:CiselnikUdaju>
    <autocont3:KodRpp>115-1-20</autocont3:KodRpp>
    <autocont3:Komentar/>
 </autocont3:CiselnikUdaju>
 <autocont3:CiselnikUdaju>
    <autocont3:KodRpp>115-1-21</autocont3:KodRpp>
    <autocont3:Komentar/>
 </autocont3:CiselnikUdaju>
 <autocont3:CiselnikUdaju>
    <autocont3:KodRpp>115-1-22</autocont3:KodRpp>
    <autocont3:Komentar/>
 </autocont3:CiselnikUdaju>
 <autocont3:CiselnikUdaju>
   <autocont3:KodRpp>115-1-23</autocont3:KodRpp>
    <autocont3:Komentar/>
 </autocont3:CiselnikUdaju>
 <autocont3:CiselnikUdaju>
    <autocont3:KodRpp>115-1-24</autocont3:KodRpp>
    <autocont3:Komentar/>
 </autocont3:CiselnikUdaju>
 <autocont3:CiselnikUdaju>
    <autocont3:KodRpp>115-1-25</autocont3:KodRpp>
    <autocont3:Komentar/>
 </autocont3:CiselnikUdaju>
 <autocont3:CiselnikUdaju>
    <autocont3:KodRpp>115-1-26</autocont3:KodRpp>
    <autocont3:Komentar/>
 </autocont3:CiselnikUdaju>
 <autocont3:CiselnikUdaju>
   <autocont3:KodRpp>115-1-27</autocont3:KodRpp>
    <autocont3:Komentar/>
 </autocont3:CiselnikUdaju>
 <autocont3:CiselnikUdaju>
    <autocont3:KodRpp>115-1-28</autocont3:KodRpp>
    <autocont3:Komentar/>
 </autocont3:CiselnikUdaju>
 <autocont3:CiselnikUdaju>
    <autocont3:KodRpp>115-1-29</autocont3:KodRpp>
    <autocont3:Komentar/>
 </autocont3:CiselnikUdaju>
 <autocont3:CiselnikUdaju>
    <autocont3:KodRpp>115-1-7</autocont3:KodRpp>
    <autocont3:Komentar/>
 </autocont3:CiselnikUdaju>
 <autocont3:CiselnikUdaju>
    <autocont3:KodRpp>115-1-9</autocont3:KodRpp>
    <autocont3:Komentar/>
 </autocont3:CiselnikUdaju>
 <autocont3:CiselnikUdaju>
    <autocont3:KodRpp>NovyZaznam</autocont3:KodRpp>
   <autocont3:Komentar/>
```
Digitální informační agentura tel.: +420 225 514 759 Na Vápence 14 **Strana 7** z 8 **Strana 7** z 8 **www.dia.gov.cz** 130 00 Praha 3 – Žižkov

```
 </autocont3:CiselnikUdaju>
                <autocont3:CiselnikUdaju>
                   <autocont3:KodRpp>SkartovanyZaznam</autocont3:KodRpp>
                  <autocont3:Komentar/>
                </autocont3:CiselnikUdaju>
                <autocont3:CiselnikUdaju>
                   <autocont3:KodRpp>ZmenaEditora</autocont3:KodRpp>
                  <autocont3:Komentar/>
                </autocont3:CiselnikUdaju>
                <autocont3:CiselnikUdaju>
                   <autocont3:KodRpp>ZrusenyZaznam</autocont3:KodRpp>
                  <autocont3:Komentar/>
                </autocont3:CiselnikUdaju>
             </autocont2:AisvCtiCiselnikUdajuDataResponse>
          </autocont2:AisvOdpoved>
       </autocont2:AisvCtiCiselnikUdajuResponse>
   </soapenv:Body>
</soapenv:Envelope>
```
# <span id="page-7-0"></span>**13 Notifikace změn**

Služba není editační, notifikace změn pro ni není relevantní.

# <span id="page-7-1"></span>**14 Chybová hlášení**

Služba neobsahuje specifická chybová hlášení.

## <span id="page-7-2"></span>**15 Odkazy na další dokumenty**

#### <span id="page-7-3"></span>*15.1 Definice služby*

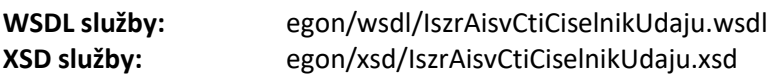

<span id="page-7-4"></span>*15.2 Egon služby*